## **Novell**

### **Product Flyer** File and Networking Services

# **Novell File Reporter**

**Optimizing your network-stored data starts with knowing exactly what data you have. Novell® File Reporter inventories file systems and delivers detailed storage intelligence so you can optimize and secure your environment for cost savings and compliance.**

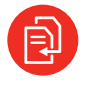

**"Novell File Reporter does a great job in letting me know what files we are storing and helping me to determine what files we can remove. It provides all of the file storage information I need, when I need it. Thanks to Novell File Reporter, we're making better use of our network storage resources."**

#### **TREVOR KAY**

*Network Administrator*  City of Gillette, Wyoming

#### **Network Storage Growth**

Organizations are storing more and more file-based data. There are a myriad of factors causing this exponential growth, including regulatory compliance specifying data retention, the availability of cheaper storage, applications that continue to grow and create large files, and enhanced computing technologies such as virtual servers and desktops. Factoring in these and other contributors, it's not surprising to learn that even very small organizations can be storing terabytes of file-based data.

Sizeable storage growth introduces sizeable management challenges. Organizations need to know what they are storing, if they're retaining legal documents and if they're protecting sensitive files from unauthorized access. CIOs want to know if they've optimized their storage infrastructure. Are less important files being stored on primary storage? Are duplicate versions of files taking up valuable disk space? What are the expenses a particular department is incurring?

#### **Introducing Novell File Reporter**

Novell File Reporter inventories network file systems and delivers the detailed file storage intelligence you need to optimize and secure your network for efficiency and compliance. Engineered for enterprise file system reporting, Novell File Reporter gathers data across the millions of files and folders scattered among the various network storage devices that make up your network. Flexible reporting, filtering, and querying options then present the exact findings you need so that you can demonstrate compliance or take corrective action.

#### **How Novell File Reporter Works**

We developed Novell File Reporter to examine and report on terabytes of data—in other words, millions of files, folders, volumes, and shares scattered among the various storage devices that make up your network. This reporting includes the rights to Novell network folders and volumes and permissions to Microsoft network folders and shares.

To report on this data efficiently, Novell File Reporter disperses the work between an engine, agents, a database, and either NetIQ eDirectory or Active Directory.

Through the agent, Novell File Reporter takes a "scan" of a storage resource's file system at a given moment. A storage resource can be a Novell network server volume or Microsoft network share.

**Organizations of all sizes can benefit immensely from Novell File Reporter because of its ability to report not only who is storing files, what files they're storing, where they're storing them, and when they last accessed them, but also who has access to these files and how that access was derived.** 

Scans are indexed data that are specific to a storage resource. They are the means of generating a storage report. Scans include comprehensive information on the file types users are storing, if users have duplicated the files, where duplicate files reside, when users created the files, when they last modified the files, permission data on the folders where these files reside and much more.

To generate a report, the engine takes the specific information it needs from the scans and presents it to you according to your preferences.

#### **Taking Action**

Once Novell File Reporter presents your file data in a report, you are equipped with the information you need to take action. This might include deleting duplicate files, archiving unmodified files, removing orphaned home folders, modifying security access rights or implementing Novell Storage Manager policies to more efficiently store your files and automate the management of your file system.

#### **Conclusion**

A sound data management approach starts with first knowing what data you have, its relevance and who has access to it. Novell File Reporter inventories your storage and provides you the specific information you need to optimize and secure your enterprise network storage.

**[www.novell.com](http://www.novell.com)**

**By engaging Novell Services for Premium Support, Consulting or Training, we can help you get the most of your product investment to suit your business needs. Please contact us today, or contact your local Novell Solutions Provider:**

Premium Support and Consulting: 1 800 714 3400 U.S./Canada 1 801 861 4272 Worldwide [crc@novell.com](mailto:crc@novell.com)

Training:

C

1 800 233 3382 U.S./Canada 1 801 861 3381 Worldwide [training@novell.com](mailto:training@novell.com)

Novell, Inc. 1800 South Novell Place Provo, UT 84606 USA

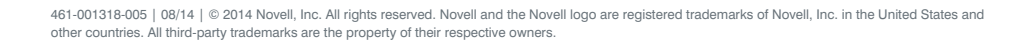

## **Novell**

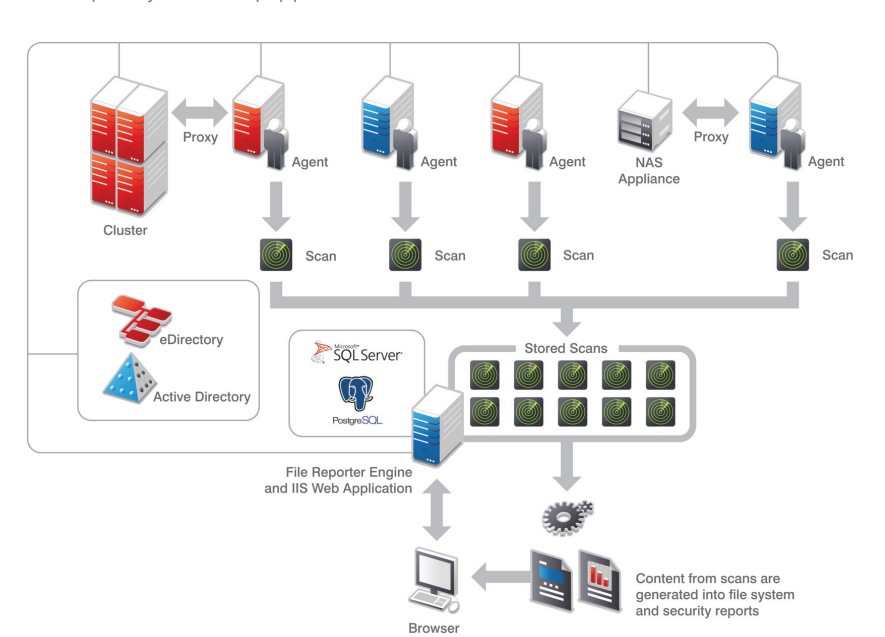